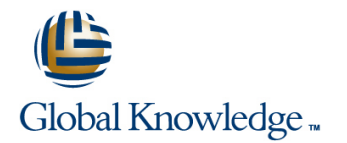

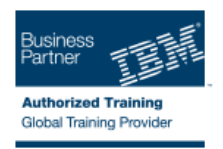

# **Basic CL programming workshop**

### **Duration: 2 Days Course Code: OL2AG**

#### Overview:

This classroom course is designed to teach you to write control language (CL) programs which may be used to perform a variety of system and application control functions. You are taught to write basic and intermediate level, interactive, programs.

#### **Target Audience:**

This intermediate course is intended for application programmers, system programmers, and others who have a need to write control language programs.

#### Objectives:

- Create CL programs that incorporate the full range of language Retrieving IBM i information operations and functions:
- **Arithmetic, string, and boolean expressions**
- Relational operations
- 
- 
- 
- **Program interaction and parameter passing**
- Use the interactive source debugging facilities of STRDBG
- Describe how to create and call Integrated Language Environment **Built-in functions Exercise 2 and Service programs** (ILE) modules, programs, and service programs
- **File handling State the purpose of the parameters on the CRTBNDCL command** and each section of the control language compiler listing

### Prerequisites:

You should be able to:

- **Write simple programs in another programming language**
- Perform basic IBM i operations
- Code the commands necessary to send inquiry and information messages
- Use the following: data description specifications (DDS), Rational Development Studio (WDS) tools, Programming Development Manager (PDM), and source entry utility (SEU) to create physical, logical, and display files
- Use the WDS or RDP tools to enter CL source statements and create CL programs
- Describe basic work management
- Create a library, output queue, and a job description
- These prerequisites can be met through successful completion of the following courses:
- Introduction to IBM i for New Users (OE980) or (OV981)
- **IBM** i Application Programming Facilities Workshop (OL490) or (OV490)

## Content:

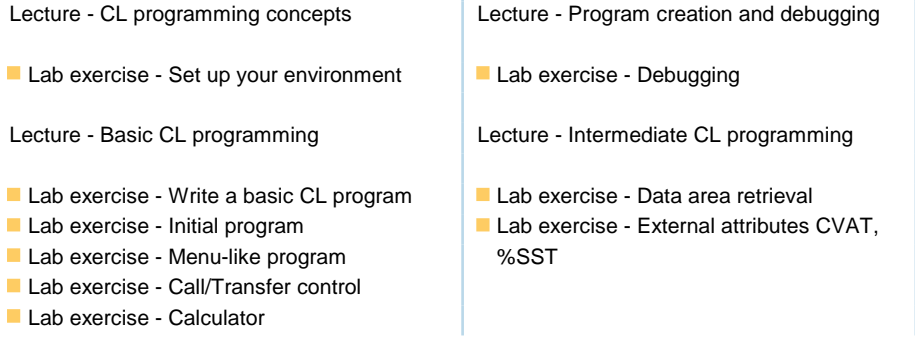

## Further Information:

For More information, or to book your course, please call us on Head Office 01189 123456 / Northern Office 0113 242 5931

info@globalknowledge.co.uk

[www.globalknowledge.co.uk](http://www.globalknowledge.co.uk)

Global Knowledge, Mulberry Business Park, Fishponds Road, Wokingham Berkshire RG41 2GY UK